### МИНОБРНАУКИ РОССИИ **ФЕДЕРАЛЬНОЕ ГОСУДАРСТВЕННОЕ БЮДЖЕТНОЕ ОБРАЗОВАТЕЛЬНОЕ УЧРЕЖДЕНИЕ ВЫСШЕГО ОБРАЗОВАНИЯ «ВОРОНЕЖСКИЙ ГОСУДАРСТВЕННЫЙ УНИВЕРСИТЕТ» (ФГБОУ ВО «ВГУ»)**

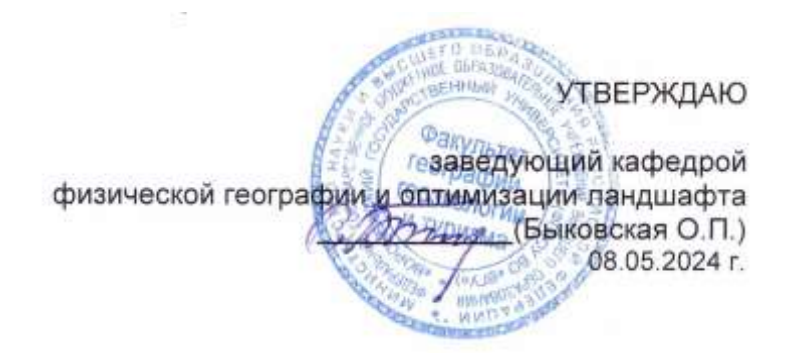

# **РАБОЧАЯ ПРОГРАММА ПРОФЕССИОНАЛЬНОГО МОДУЛЯ ПРОГРАММЫ ПОДГОТОВКИ СПЕЦИАЛИСТОВ СРЕДНЕГО ЗВЕНА**

### **ПМ.04 Выполнение оформительских и издательских картографических работ**

05.02.01 Картография *Код и наименование специальности*

> Техник-картограф *Квалификация выпускника*

> > Очная *Форма обучения*

Учебный год*: 2027-28* Семестр(ы): *7, 8*

Рекомендована: Научно-методическим советом факультета географии, геоэкологии и туризма №6 от 03.05.2024 г.

Составители программы: Быковская Ольга Петровна, заведующий кафедрой физической географии и оптимизации ландшафта

Горбунов Анатолий Станиславович, доцент кафедры физической географии и оптимизации ландшафта

2024 г.

# СОДЕРЖАНИЕ

Стр.

1. ПАСПОРТ ПРОГРАММЫ ПРОФЕССИОНАЛЬНОГО МОДУЛЯ

2. РЕЗУЛЬТАТЫ ОСВОЕНИЯ ПРОФЕССИОНАЛЬНОГО МОДУЛЯ

3. СТРУКТУРА И СОДЕРЖАНИЕ ПРОФЕССИОНАЛЬНОГО МОДУЛЯ

4. УСЛОВИЯ РЕАЛИЗАЦИИ ПРОГРАММЫ ПРОФЕССИОНАЛЬНОГО МОДУЛЯ

5. КОНТРОЛЬ И ОЦЕНКА РЕЗУЛЬТАТОВ ОСВОЕНИЯ ПРОФЕССИОНАЛЬНОГО МОДУЛЯ (ВИДА ПРОФЕССИОНАЛЬНОЙ ДЕЯТЕЛЬНОСТИ)

## **1. ПАСПОРТ ПРОГРАММЫ ПРОФЕССИОНАЛЬНОГО МОДУЛЯ ПМ.04 Выполнение оформительских и издательских картографических работ**

Программа профессионального модуля разработана на основе Федерального государственного образовательного стандарта среднего профессионального образования (ФГОС СПО) по специальности 05.02.01 Картография, утвержденного приказом Министерства образования и науки Российской Федерации от 18 ноября 2020 г. № 650 "Об утверждении федерального государственного образовательного стандарта среднего профессионального образования по специальности 05.02.01 Картография ", входящей в укрупненную группу специальностей 05 Науки о земле.

### **1.1. Область применения программы**

Программа профессионального модуля (далее программа ПМ) – является частью основной профессиональной образовательной программы в соответствии с ФГОС СПО 05.02.01 Картография, входящей в укрупненную группу специальностей 05 Науки о земле в части освоения основного вида профессиональной деятельности (ВПД): Выполнение оформительских и издательских картографических работ (ПК):

ПК 4.1. Оформлять карты и атласы.

ПК 4.2. Создавать экспериментально-художественные (дизайнерские) картографические произведения.

ПК 4.3. Выполнять допечатную подготовку карт и атласов с использованием современного программного обеспечения.

### **1.2. Цели и задачи модуля – требования к результатам освоения модуля**

С целью овладения указанным видом профессиональной деятельности и соответствующими профессиональными компетенциями обучающийся в ходе освоения профессионального модуля должен:

### **иметь практический опыт в:**

- − построении условных знаков на картах строго по размерам стандарта;
- − разработке авторских условных знаков;
- − оформлении картографических произведений;
- выполнении экспериментально-художественных (дизайнерских) работ;
- создании интерактивных карт;
- − создании 3D-карт;
- − создании анимационных и мультимедийных карт;
- − получении тиражного оттиска карты малотиражными способами печати. **уметь:**

строить картографические условные знаки средствами векторной и растровой графики;

- выбирать шрифты для надписей названий на картах;
- − работать с цветовой палитрой;
- − разрабатывать макет оформления карт и атласов;
- использовать художественные приемы оформления карт;

выполнять допечатную подготовку карт с использованием программного обеспечения;

### **знать:**

- ‒ виды компьютерной графики и программные средства;
- ‒ приемы создания изображений в векторных и растровых редакторах;

‒ основные особенности, способы и приемы штрихового, шрифтового и цветового оформления карт;

‒ основные картографические шрифты, правила размещения надписей;

‒ методику художественного конструирования картографических произве-

дений; ‒ технические требования, предъявляемые к картографической продукции;

‒ современные методы получения печатной продукции;

‒ современные технологии издания карт на основе плоской (офсетной) печати;

‒ технологию подготовки карт к изданию.

### **1.3. Рекомендуемое количество часов на освоение программы профессионального модуля:**

всего – 452 часов, в том числе:

максимальной учебной нагрузки обучающегося – 402 часа, включая:

аудиторной учебной работы обучающегося – (обязательных учебных занятий) 312 часов;

внеаудиторной (самостоятельной) учебной работы обучающегося – 72 часов; производственной практики – 72 часа.

# **2. РЕЗУЛЬТАТЫ ОСВОЕНИЯ ПРОФЕССИОНАЛЬНОГО МОДУЛЯ**

Результатом освоения программы профессионального модуля является овладение обучающимися видом профессиональной деятельности **Выполнение оформительских и издательских картографических работ**, в том числе профессиональными (ПК) и общими (ОК) компетенциями:

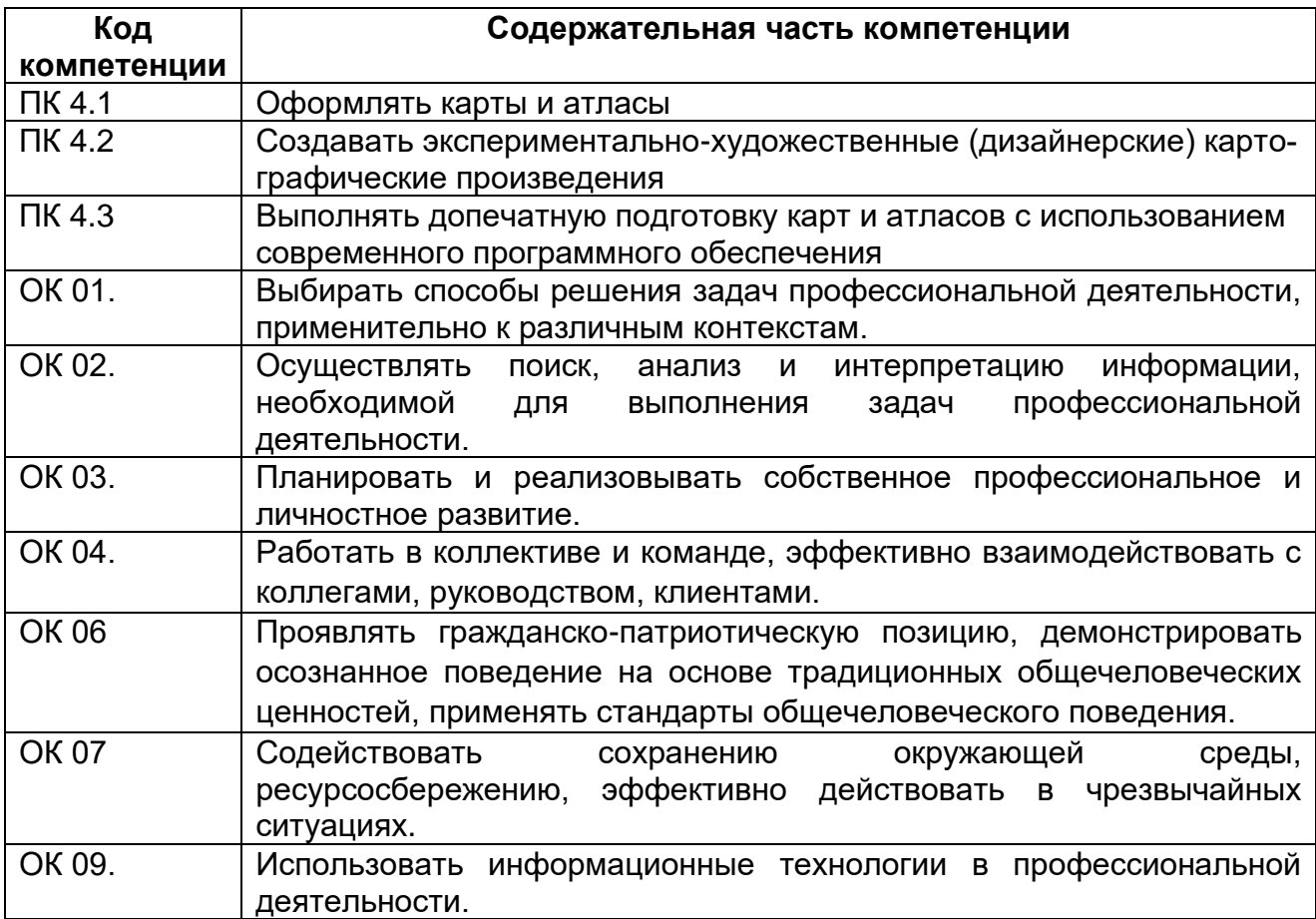

## **3. СТРУКТУРА И СОДЕРЖАНИЕ ПРОФЕССИОНАЛЬНОГО МОДУЛЯ**

### **3.1. Тематический план профессионального модуля программы подготовки специалистов среднего звена**

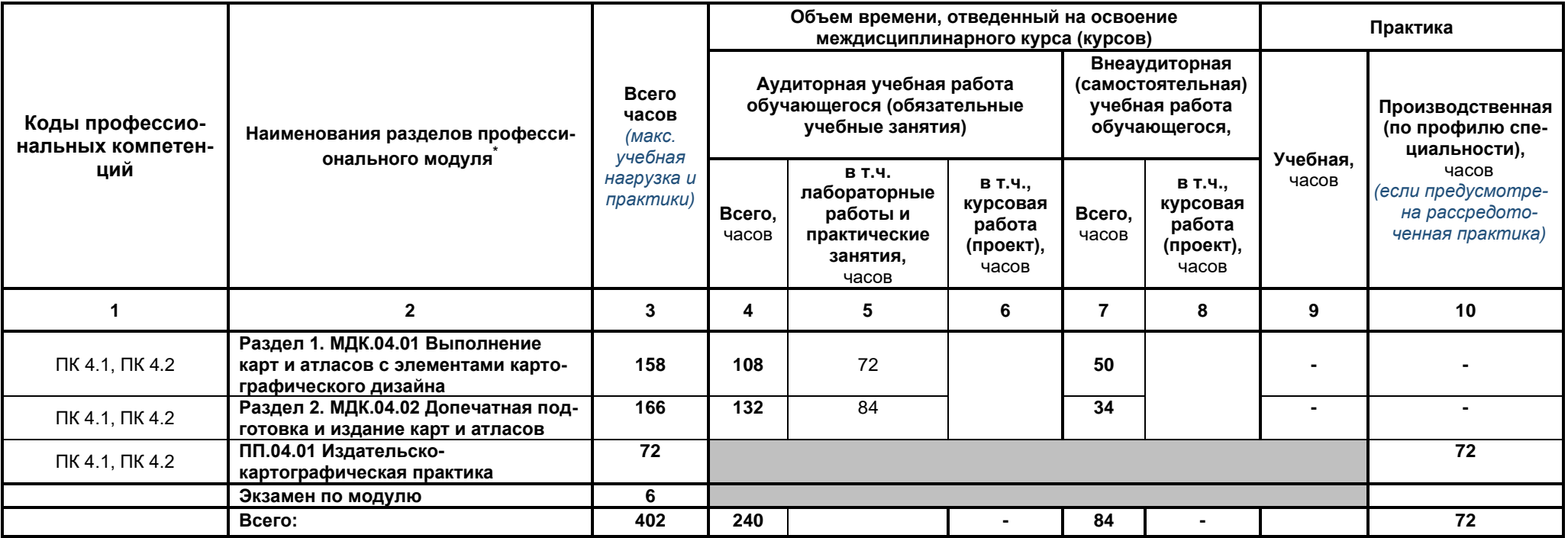

<sup>\*</sup> Раздел профессионального модуля – часть программы профессионального модуля, которая характеризуется логической завершенностью и направлена на освоение одной или нескольких профессиональных компетенций. Раздел профессионального модуля может состоять из междисциплинарного курса или его части и соответствующих частей учебной и производственной практик. Наименование раздела профессионального модуля должно начинаться с отглагольного существительного и отражать совокупность осваиваемых компетенций, умений и знаний.

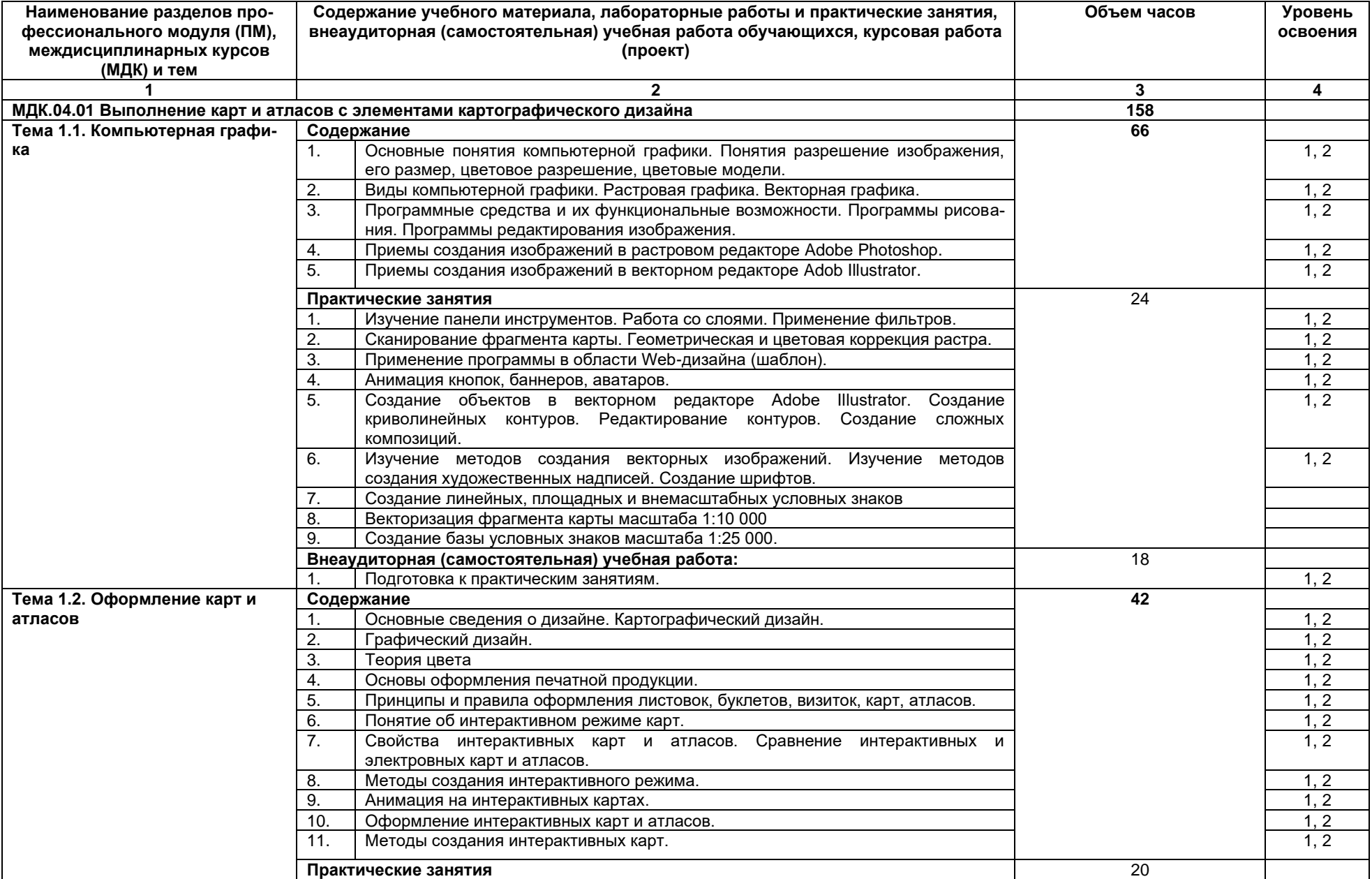

# **3.2. Содержание обучения по профессиональному модулю (ПМ)**

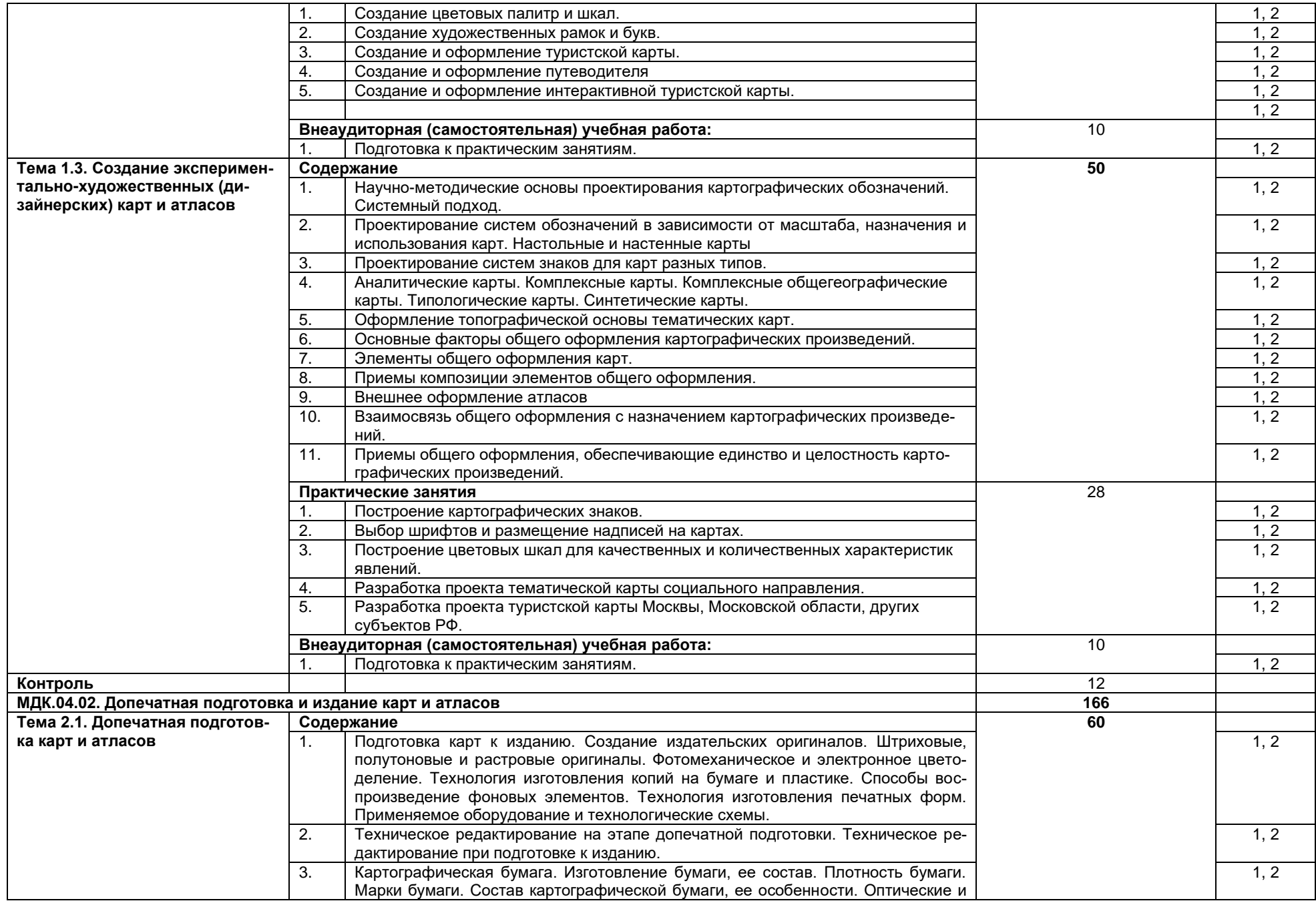

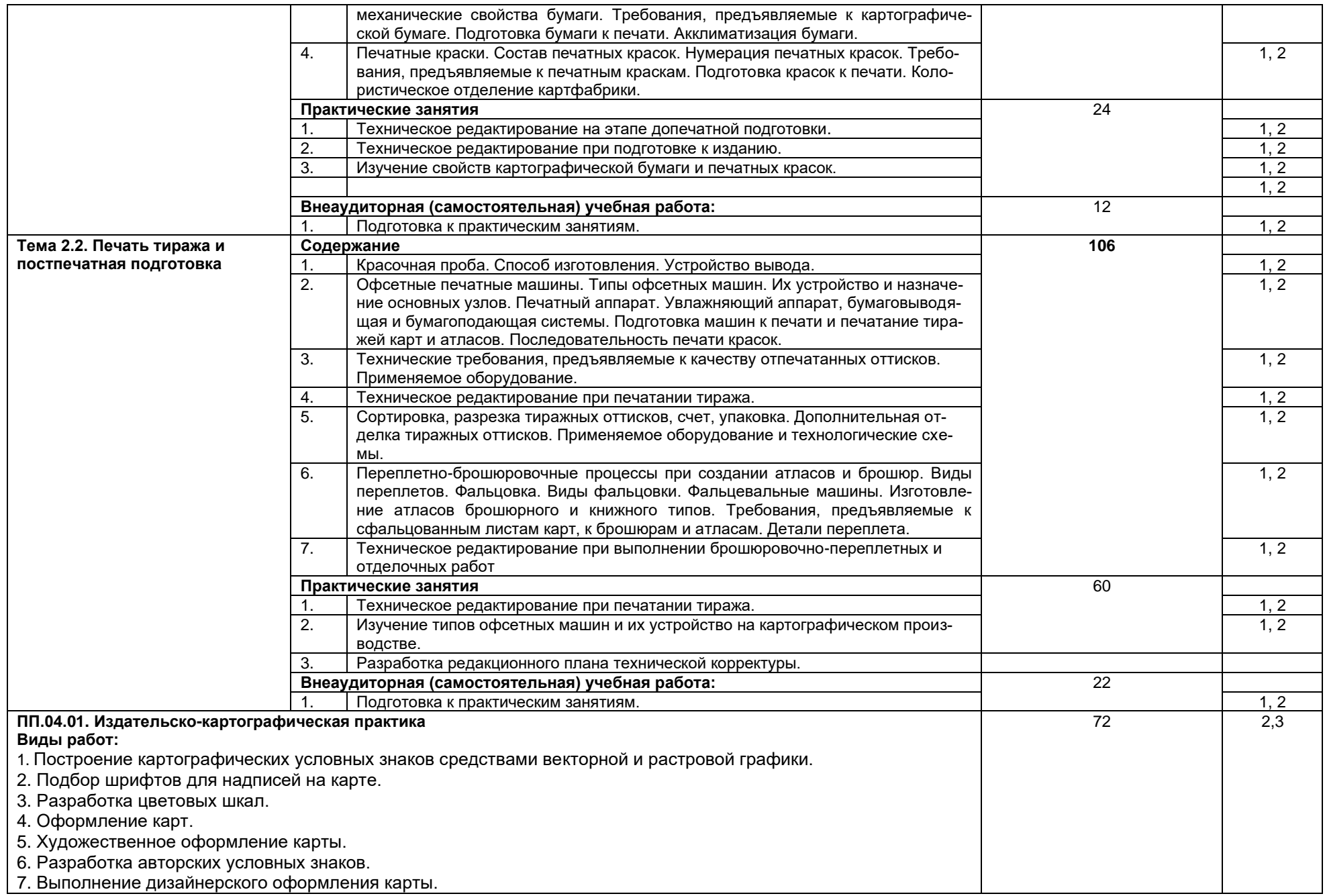

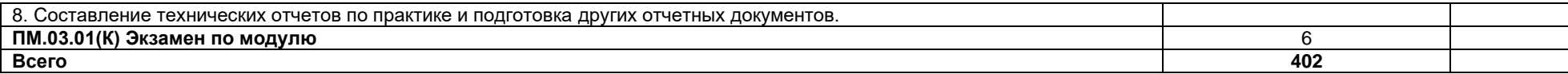

Для характеристики уровня освоения учебного материала используются следующие обозначения:

1. – ознакомительный (узнавание ранее изученных объектов, свойств);

*.*

2. – репродуктивный (выполнение деятельности по образцу, инструкции или под руководством)

3. – продуктивный (планирование и самостоятельное выполнение деятельности, решение проблемных задач

## **4. УСЛОВИЯ РЕАЛИЗАЦИИ ПРОГРАММЫ ПРОФЕССИОНАЛЬНОГО МОДУЛЯ**

### **4.1. Материально-техническое обеспечение**

Учебный кабинет «Подготовка карт к изданию».

Оборудование учебного кабинета и рабочих мест кабинета:

- ‒ посадочные места по количеству обучающихся;
- ‒ рабочее место преподавателя;
- ‒ комплект учебно-наглядных пособий;
- ‒ образцы печатных авторских проектов тематических карт;
- ‒ образцы бумаги для печати карт;
- ‒ тематические и комплексные атласы;
- ‒ тематические карты;
- ‒ образцы рамок и шрифтов для оформления карт;
- ‒ образцы красочных шкал;
- ‒ образцы способов изображения рельефа;
- Технические средства обучения:

‒ мультимедиа комплект, состоящий из компьютера, проектора, экрана, принтера;

‒ программное обеспечение;

‒ электронные средства обучения (учебные видеофильмы, интерактивные карты, электронные учебники и учебные пособия).

Лаборатория «Компьютерной графики, дизайна и верстки».

Оборудование лаборатории и рабочих мест лаборатории:

− персональные компьютеры по количеству обучающихся с выходом в интернет;

персональный компьютер преподавателя с выходом в интернет;

- − лицензионное программное обеспечение Adobe Animate;
- − лицензионное программное обеспечение Adobe Illustrator;
- − лицензионное программное обеспечение Adobe InDesign;
- − лицензионное программное обеспечение Adobe Photoshop;
- − мультимедийный проектор;
- − сканер;
- принтер цветной печати формата А3.

### **Информационное обеспечение обучения**

## **Перечень используемых учебных изданий, Интернет-ресурсов, дополнительной литературы**

### **Основные источники:**

1. Допечатная подготовка и полиграфический дизайн : учебное пособие для СПО / Е. А. Соколова, А. В. Хмелев, Е. М. Погребняк [и др.]. — Саратов : Профобразование, 2021. — 113 c. — ISBN 978-5-4488-1172-2. — Текст : электронный // Электронно-библиотечная система IPR BOOKS : [сайт]. — URL: https://www.iprbookshop.ru/106613.html (дата обращения: 24.08.2021). — Режим доступа: для авторизир. пользователей. - DOI: https://doi.org/10.23682/106613

## **Дополнительные источники:**

1. Раклов В.П., Родоманская С.А. Общая картография с основами геоинформационного картографирования: учебное пособие для студентов высших учебных заведений. – М.: Изд-во «Академический проспект», 2020. – 285 с. – ISBN 978-5- 8291-2485-4.

## **Информационные электронно-образовательные ресурсы:**

1. [www.geostart.ru.](http://www.geostart.ru/) – сайт для геодезистов, маркшейдеров, топографов, картографов, землемеров и всех кому интересны науки о Земле.

2. https://rosreestr.ru– официальный сайт Федеральной службы государственной регистрации, кадастра и картографии.

3. [www.dataplus.ru](http://www.dataplus.ru/) – официальный сайт компании «ДАТА+» – совместного предприятия Института географии РАН (Россия) и компании Esri (Environmental Systems Research Institute, Inc., США).

4. [www.gisinfo.ru.](http://www.gisinfo.ru/)официальный сайт ЗАО Конструкторское бюро «Панорама».

5. <http://loadmap.net/ru> – Карты всего мира.

6. http://www.garant.ru – информационно-правовой портал.

7. [https://национальныйатлас.рф](https://национальныйатлас.рф/) – национальный атлас России в 4х томах.

8. [https://www.naturalearthdata.com](https://www.naturalearthdata.com/) – Natural Earth. All rights reserved.

9. <https://data.nextgis.com/ru/?lvl=regions&country=RU> – векторные слои и готовые проекты ГИС на базе OSM в ESRI Shape, Geodatabase, GeoJSON, PDF, CSV, TAB, PBF, XML, SQL для QGIS, ArcGIS, Mapinfo.

10. [https://rosstat.gov.ru](https://rosstat.gov.ru/) – федеральная служба государственной статистики.

11. [https://data.mos.ru](https://data.mos.ru/) – портал открытых данных Правительства Москвы.

12. [https://data.gov.ru](https://data.gov.ru/) – открытые данные России.

13. <https://demo.f4map.com/#camera.theta=0.9> – интерактивная 3D карта.

14. [https://www.openstreetmap.org](https://www.openstreetmap.org/) - карта мира.

15. <https://forum.openstreetmap.org/viewforum.php?id=21> – форум OSM Russia.

16. <https://www.mapillary.com/app/> – платформа изображений улиц городов, которая масштабирует и автоматизирует картографирование.

17. [https://pkk.rosreestr.ru](https://pkk.rosreestr.ru/) – публичная кадастровая карта России.

### **4.3. Организация образовательного процесса**

Профессиональный модуль ПМ. 04 «Выполнение оформительских и издательских картографических работ» относится к основному виду профессиональной деятельности в рамках профессионального цикла. Примерная программа профессионального модуля ПМ. 04 «Выполнение оформительских и издательских картографических работ» является частью ППССЗ по специальности 05.02.01 Картография и предназначена для реализации ФГОС СПО по данному профессиональному модулю. ПМ. 04 имеет логическую завершенность по отношению к заданным в ФГОС результатам образования и предназначен для формирования общих и профессиональных компетенций по выполнению оформительских и издательских картографических работ. Важнейшей задачей изучения ПМ. 04 является формирование практического опыта, знаний и умений по оформлению карт разного масштаба и атласов и подготовки их к печати. Для освоения данного модуля студентам необходимы знания, полученные при изучении предшествующих дисциплин: «Информационные технологии в профессиональной деятельности», «Экономика и организация картографического производства», «Техника безопасности в картографо-геодезическом производстве», «Основы фотограмметрии и дистанционное зондирование Земли» и др. ПМ. 04 связан с ПМ. 01 и ПМ 02, которые обеспечивают формирование знаний и умений, необходимых для изучения программы профессионального модуля ПМ. 04 «Выполнение оформительских и издательских картографических работ». Знания и умения, приобретенные при освоении программы ПМ. 04 позволят подготовить грамотного, конкурентоспособного специалиста. ПМ. 04 состоит из двух междисциплинарных курсов (МДК 04.01. «Выполнение карт и атласов с элементами картографического дизайна», МДК 04.02. «Допечатная подготовка и издание карт и атласов»).

## **4.4. Кадровое обеспечение образовательного процесса**

Реализация основной профессиональной образовательной программы по специальности среднего профессионального образования обеспечивается педагогическими работниками образовательной организации, а также лицами, привлекаемыми к реализации образовательной программы на иных условиях, в том числе из числа руководителей и работников организаций, направление деятельности которых соответствует области профессиональной деятельности 10 Архитектура, проектирование, геодезия, топография и дизайн (имеющих

стаж работы в данной профессиональной области не менее 3 лет).

Квалификация педагогических работников образовательной организации отвечает квалификационным требованиям, указанным в квалификационных справочниках, и (или) профессиональных стандартах.

Педагогические работники, привлекаемые к реализации образовательной программы, получают дополнительное профессиональное образование по программам повышения квалификации, в том числе в форме стажировки в организациях, направление деятельности которых соответствует области профессиональной деятельности 10 Архитектура, проектирование, геодезия, топография и дизайн не реже 1 раза в 3 года с учетом расширения спектра профессиональных компетенций.

### **5. КОНТРОЛЬ И ОЦЕНКА РЕЗУЛЬТАТОВ ОСВОЕНИЯ ПРОФЕССИОНАЛЬНОГО МОДУЛЯ (ВИДА ПРОФЕССИОНАЛЬНОЙ ДЕЯТЕЛЬНОСТИ)**

Контроль и оценка результатов освоения МДК осуществляется преподавателем в процессе проведения практических занятий и лабораторных работ, во время промежуточной аттестации при выставлении зачетов и экзаменов.

Итоговый контроль по профессиональному модулю - экзамен (квалификационный).

### **Критерии оценки результата итогового контроля по итогам освоения МДК:**

**Отлично:** Всесторонние и глубокие знания по теме задания, полное обоснованное изложение материала. Безупречное выполнение в процессе изучения МДК всех заданий, предусмотренных текущей аттестацией.

**Хорошо:** Полное знание материала, предусмотренного заданием. Ответ обоснован, аргументирован. Допущены незначительные ошибки, неточности, которые исправлены после замечаний преподавателя.

**Удовлетворительно:** Ответ неполный, без обоснований, объяснений. Ошибки устраняются по дополнительным вопросам преподавателя.

**Неудовлетворительно:** Знания несистематические, отрывочные. В ответе допущены грубые, принципиальные ошибки. Затруднения в ответе на вопрос, которые не устранены после наводящих вопросов.

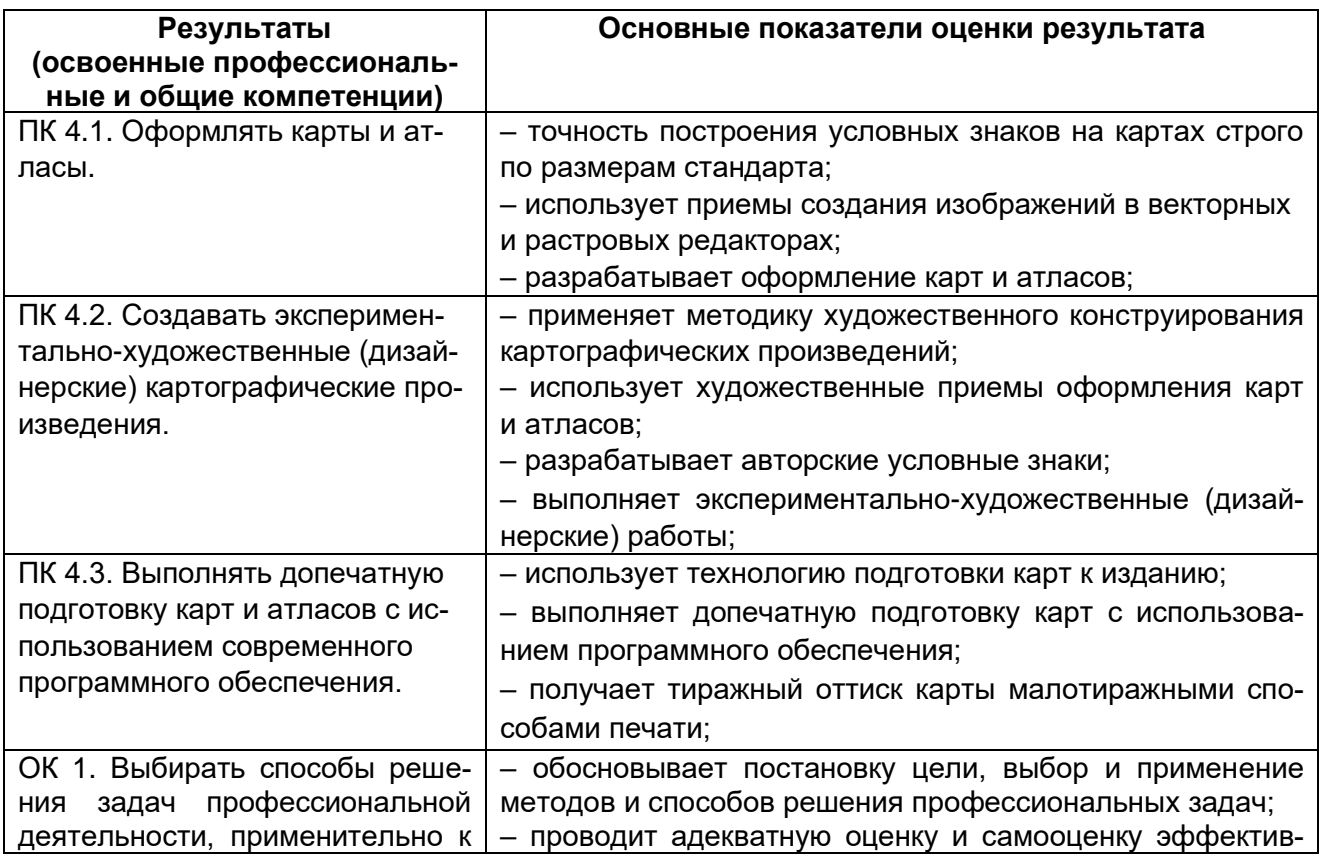

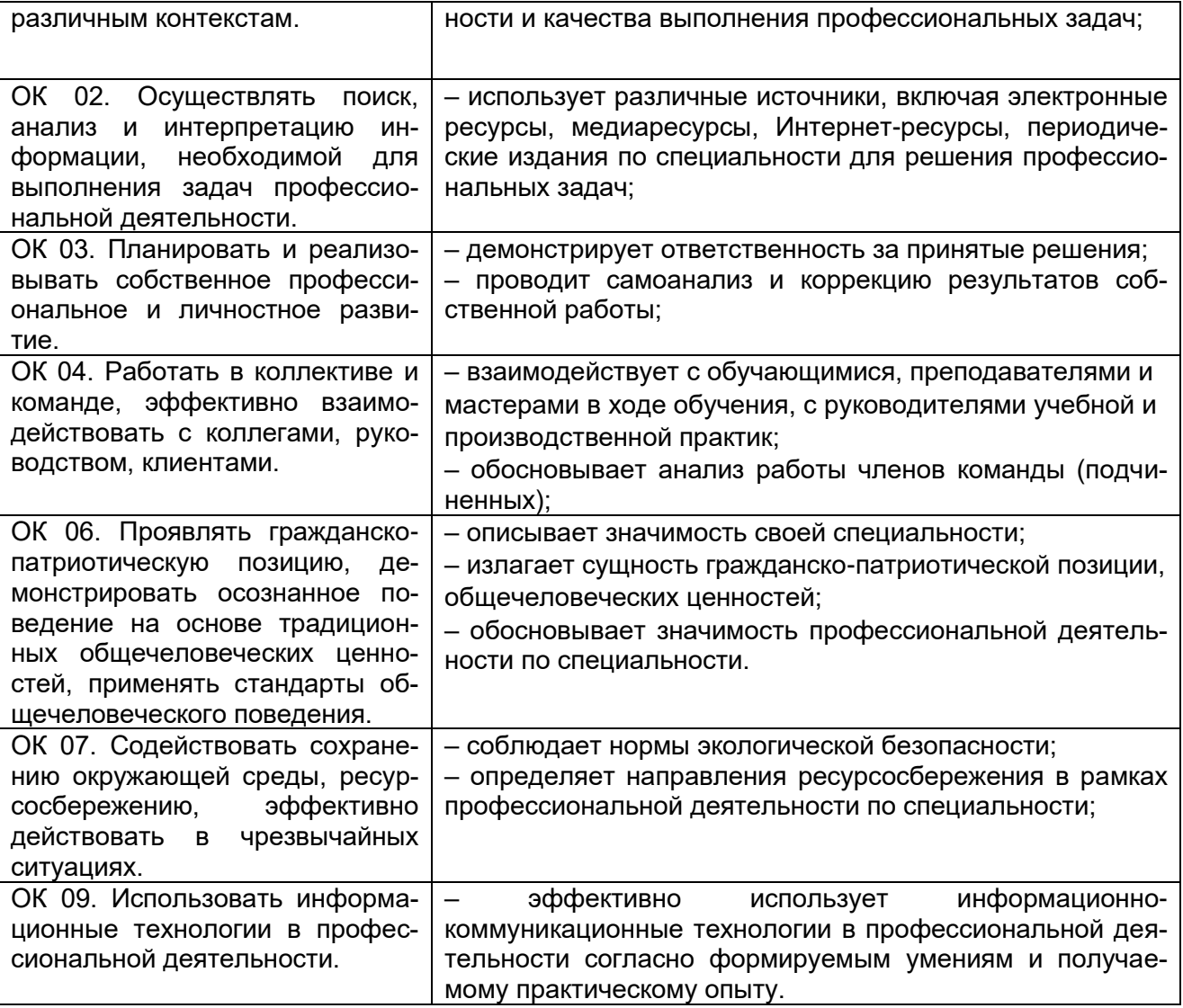